# INLEDNING

### Tack för att du har valt att köpa PT-2430PC.

**Svenska** 

Var noga med att läsa dessa instruktioner innan användning och använd produkten i enlighet med instruktionerna. Förvara manualen i närheten som referens för framtida behov. Kommande versioner av programmet PT-2430PC kan innehålla funktioner som inte beskrivs i den här handboken. Det kan därför finnas skillnader mellan innehållet i programmet och handboken.

Din nya P-touch märkmaskin använder programvaran P-touch Editor Lite som redan är installerad i märkmaskinen. Du behöver inte installera någon programvara eller några drivrutiner i datorn för att skapa etiketter.

Denna manual inkluderar viktig säkerhetsinformation och enkla instruktioner för att använda din nya P-touch märkmaskin.

# Konformitetsförklaring (Endast Europa)

### BROTHER INDUSTRIES, LTD.

15-1, Naeshiro-cho, Mizuho-ku, Nagoya, 467-8561, Japan

försäkrar att den här produkten och nätadaptern överensstämmer med gällande krav i alla aktuella direktiv och regelverk som tillämpas inom EU. Denna konformitetsförklaring kan hämtas från vår webbplats. Besök http://solutions.brother.com -> välj region (t.ex. Europe) -> välj land -> välj din modell -> välj "Bruksanvisningar" -> välj Konformitetsförklaring (\*Välj språk där så krävs).

- Dra omgående ur nätkabeln och sluta använda P-touch vid åskväder. Det finns risk för elstötar vid åskväder • Använd inte nätadaptern på platser med hög luftfuktighet såsom i badrum.
- $\cdot$  Överbelasta inte nätkabe
- Placera inga tunga föremål och skada inte nätkabeln eller kontakten. Böj eller dra inte i nätkabeln med kraft. När nätkabeln dras ut ur vägguttaget ska du alltid hålla i kontakten.
- För att förhindra brand eller elstötar ska du kontrollera att kontakten är ordentligt ansluten till vägguttaget. Använd inte vägguttag som sitter löst.
- Se till att maskinen/nätadaptern/strömkontakten inte blir våt, t.ex. på grund av att du tar i den med våta händer eller spiller dryck på den. • Montera inte isär eller modifiera P-touch märkmaskinen/nätadaptern/batterierna
- Använd inte metallföremål så som pincetter eller metallpennor vid byte av batterie
- Kasta inte batteriet i eld eller hetta upp det.
- Koppla ur nätadaptern, ta ur batterierna och sluta användaden direkt om du upptäcker onormal lukt, hetta, missfärgning, deformering eller något annat ovanligt under användning eller lagring.

# SÄKERHETSFÖRESKRIFTER

### **A** VARNING

• Använd endast angiven spänning och medföljande nätadapter (AD-24ES) till denna maskin för att förhindra skada eller fel.

- Beroende på placering, material och miljöförhållanden kan det hända att etiketten skalas av eller inte kan flyttas, etikettens färg kan ändras eller överföras till andra objek Innan du använder etiketter, kontrollera användningsförhållandena och ytmaterialet.
- Använd inte P-touch märkmaskin på något annat sätt eller för något annat ändamål än som beskrivs i denna guide. Det kan leda till olyckor eller skada maskinen. • Använd Brother TZe-tape i den här skrivaren.
- Rengör inte maskinen med alkohol eller andra organiska lösningsmedel. Använd endast en mjuk, torr trasa.
- Vidrör inte skrivhuvudet med fi ngrarna vid något tillfälle, för att förhindra risken för brännskador. Använd en mjuk trasa (t.ex. en bomullstrasa) när du rengör skrivhuvudet. • Sätt inte i några främmande objekt i tape-utmatningen eller nätadapterns kontakt etc.
- Placera inte P-touch etiketteringsmaskinen/batteriet i direkt solljus eller regn, nära element eller andra varma källor, på en plats som är utsatt för extremt höga eller låga temperaturer (t.ex. på instrumentbrädan eller i baksätet på bilen), hög luftfuktighet eller dammiga platser.
- Försök inte skriva ut etiketter med en tom tapekassett i P-touch märkmaskinen. Om så sker skadas skrivhuvudet.
- Dra inte i tapen som matas från P-touch märkmaskin eftersom tapekassetten eller P-touch märkmaskinen kan skadas.

## VAR FÖRSIKTIG

- För att undvika skador, vidrör inte bladet på kniven eller andra metalldelar nära skrivhuvudet.
- Ta ur batterierna och koppla ur nätadaptern om du inte ska använda P-touch märkmaskinen under en längre tid.
- Använd inte gamla och nya batterier tillsammans, blanda inte alkaliska batterier med andra typer av batterier, och placera inte den positiva och negativa änden i fel position. I annat fall kan batterierna läcka eller skadas.
- För att förhindra skada eller sprickor, tappa eller slå inte på P-touch märkmaskinen/nätadaptern.
- Använd endast den USB-kabel som medföljer P-touch märkmaskinen.

### ALLMÄNNA FÖRSIKTIGHETSÅTGÄRDER

Syftet med det internationella ENERGY STAR® programmet är att främja utvecklingen och populariseringen av energieffektiv kontorsutrustning.

Som ENERGY STAR<sup>®</sup> partner har Brother Industries, Ltd. beslutat att denna produkt möter riktlinjerna för energieffektivitet i ENERGY **STAR** 

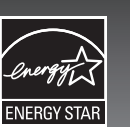

# strömförsörjning.

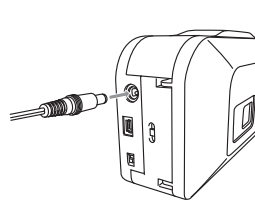

 $\overline{\mathbf{C}}$ 

Vid användning av den medföljande nätadaptern (AD-24ES) ansluter du adapterkontakten i adapteruttaget på undersidan av P-touch etiketteringsmaskin. Sätt i nätkontakten i närmaste eluttag.

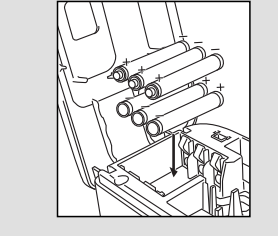

Funktion för automatisk strömfrånslagning

När P-touch märkmaskinen endast används med batteri, stängs den av automatiskt om den inte används under en period på 20 minuter. Meddelandet "**Osäker borttagning av enhet**" kan bero på det operativsystem som används på datorn. Eventuell data som visas sparas. När du sätter på märkmaskinen igen, klicka på Editor Lite-ikonen för att återuppta skapandet av din etikett.

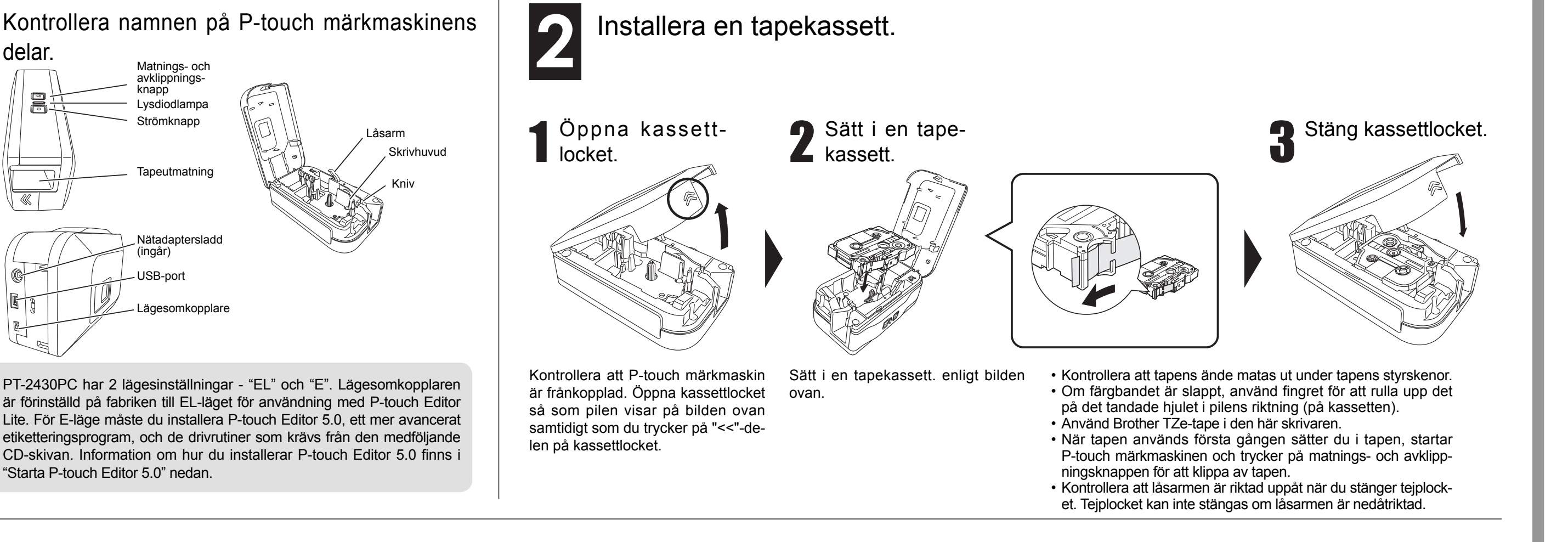

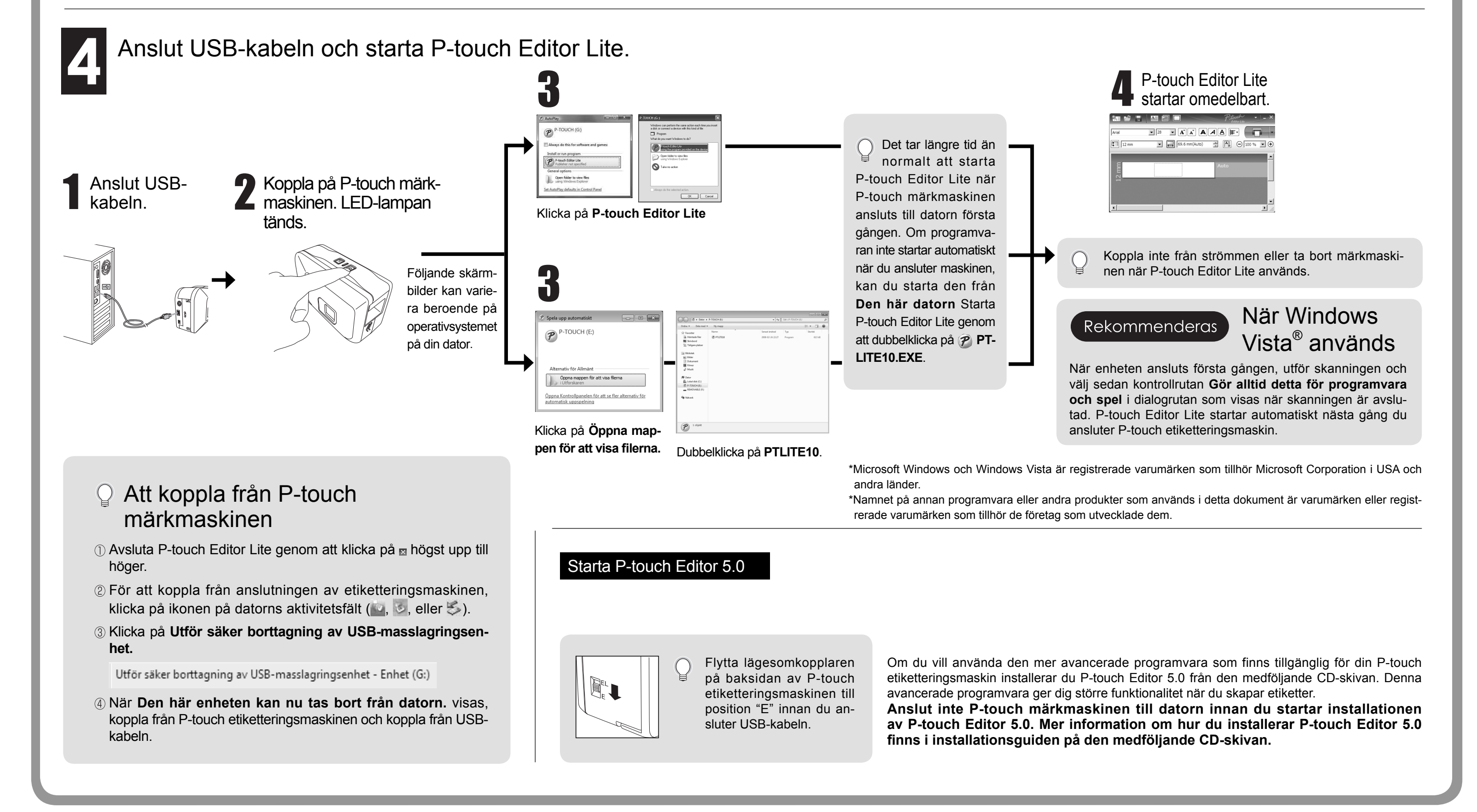

Sätt i sex nya alkaliska batterier av AA-storlek (LR6), och var noga med att polariteten blir rätt, när du ska använda P-touch märkmaskin med batterier. Byt alltid ut samtliga sex batterier samtidigt, och ersätt dem med nya.

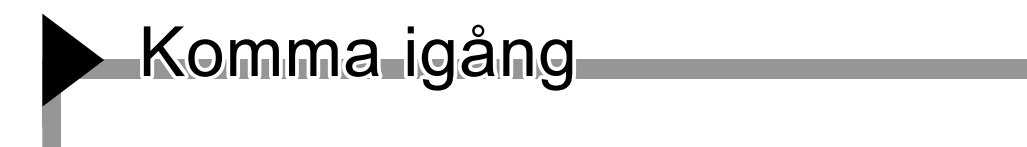

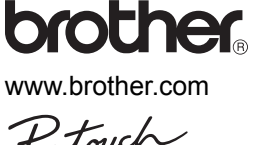

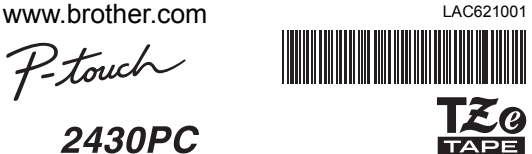

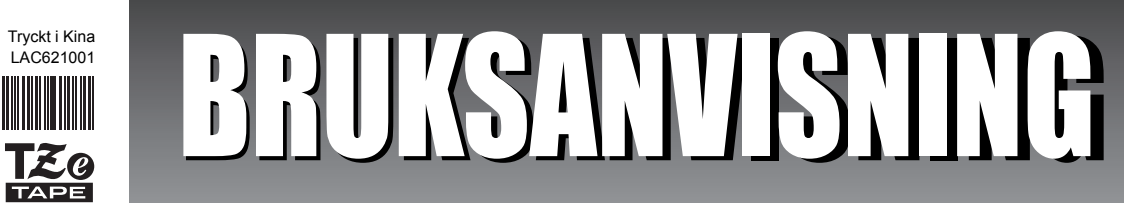

**Överensstämmelse med internationella ENERGY STAR®**

# brother

www.brother.com

### **Felsökning** Om du fortfarande behöver hjälp efter att du har läst denna an-<br>
vändermanuel healk ese på http://selutiona.https://sen.com/ vändarmanual, besök oss på http://solutions.brother.com/

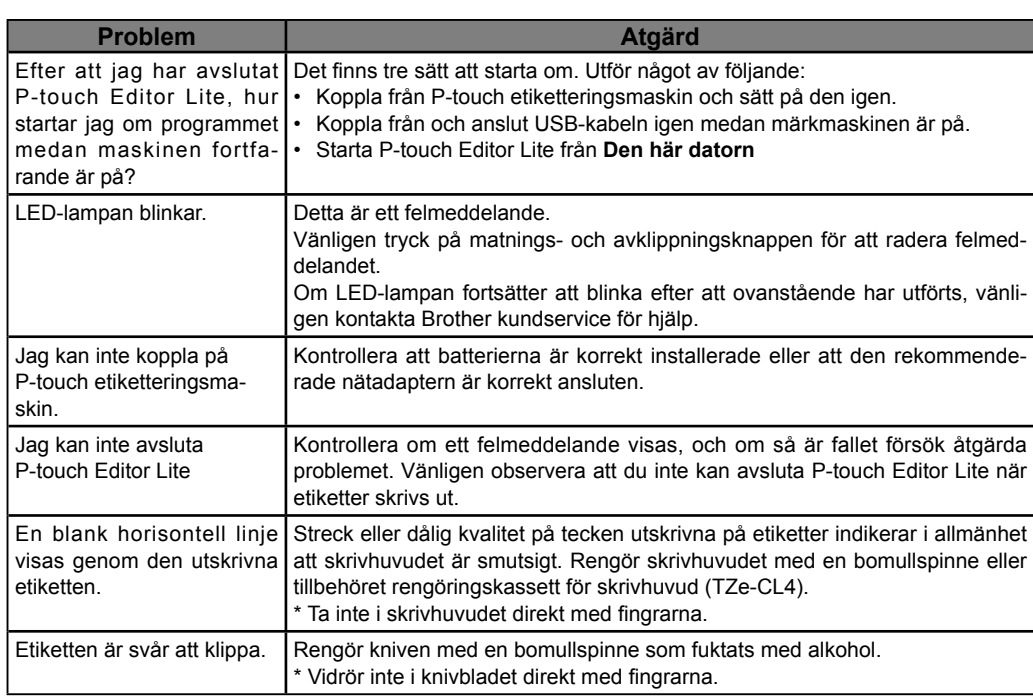

# Specifikationer

# P-touch Editor Lite

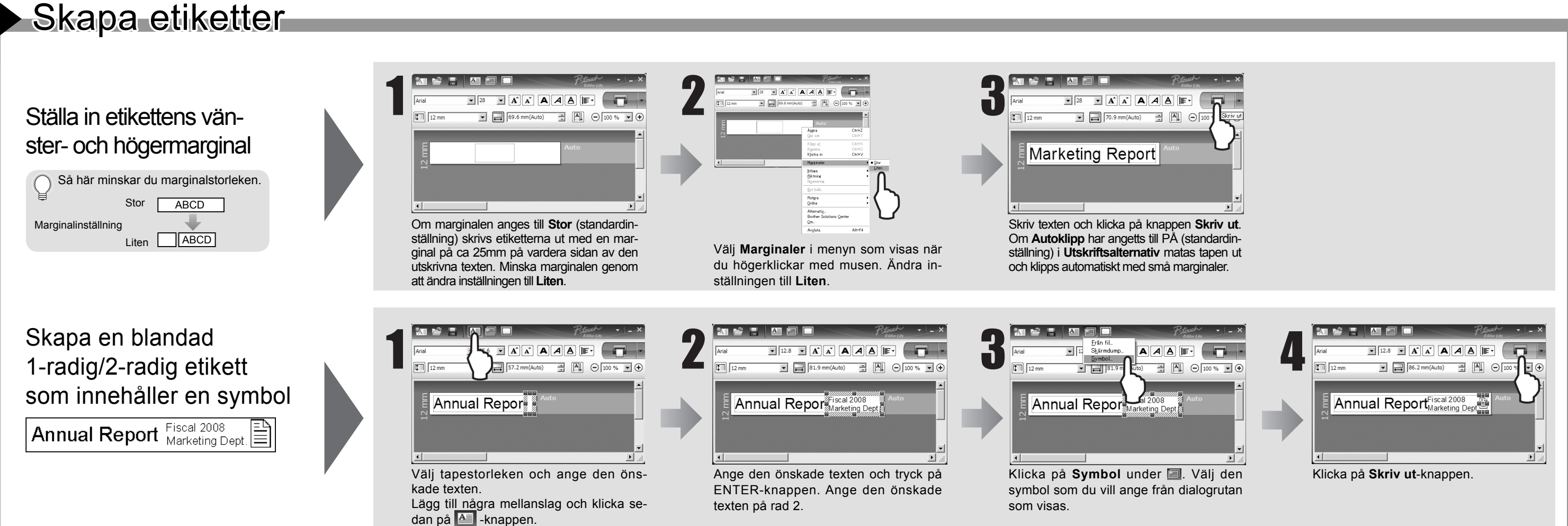

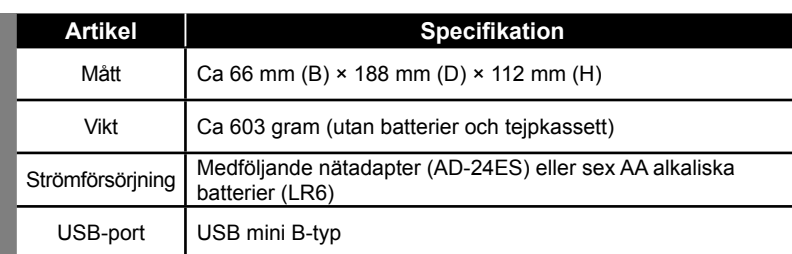

# Tillbehör

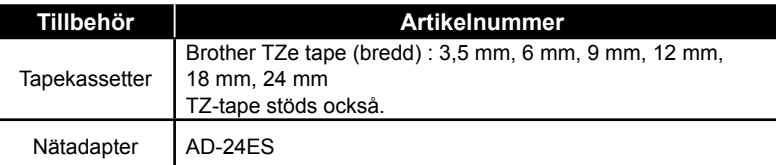

## **Federal Communications Commission (FCC) Declaration of Conformity (For USA Only)**

Responsible Party: Brother International Corporation 100 Somerset Corporate Boulevard Bridgewater, NJ 08807-0911 USA

TEL: (908) 704-1700

declares that the product: Product Name: P-touch Labeller PT-2430PC

Model Number: PT-2430PC

This device complies with Part 15 of the FCC Rules. Operation is subject to the following two conditions: (1) this device may not cause harmful interference, and (2) this device must accept any interference received, including interference that may cause undesired operation.

This equipment has been tested and found to comply with the limits for a Class B digital device, pursuant to Part 15 of the FCC Rules. These limits are designed to provide reasonable protection against harmful interference in a residential installation. This equipment generates, uses and can radiate radio frequency energy and, if not installed and used in accordance with the instructions, may cause harmful interference to radio communications. However, there is no guarantee that interference will not occur in a particular installation. If this equipment does cause harmful interference to radio or television reception, which can be determined by turning the equipment off and on, the user is encouraged to try to correct the interference by one or more of the following measures: -Reorient or relocate the receiving antenna.

-Increase the separation between the equipment and receiver.

-Connect the equipment into an outlet on a circuit different from that to which the receiver is connected. -Consult the dealer or an experienced radio/TV technician for help.

-Changes or modifi cations not expressly approved by Brother Industries, Ltd. could void the user's authority to operate the equipment.

-The enclosed interface cable should be used in order to ensure compliance with the limits for a Class B digital device.

# BRUKSANVISNING

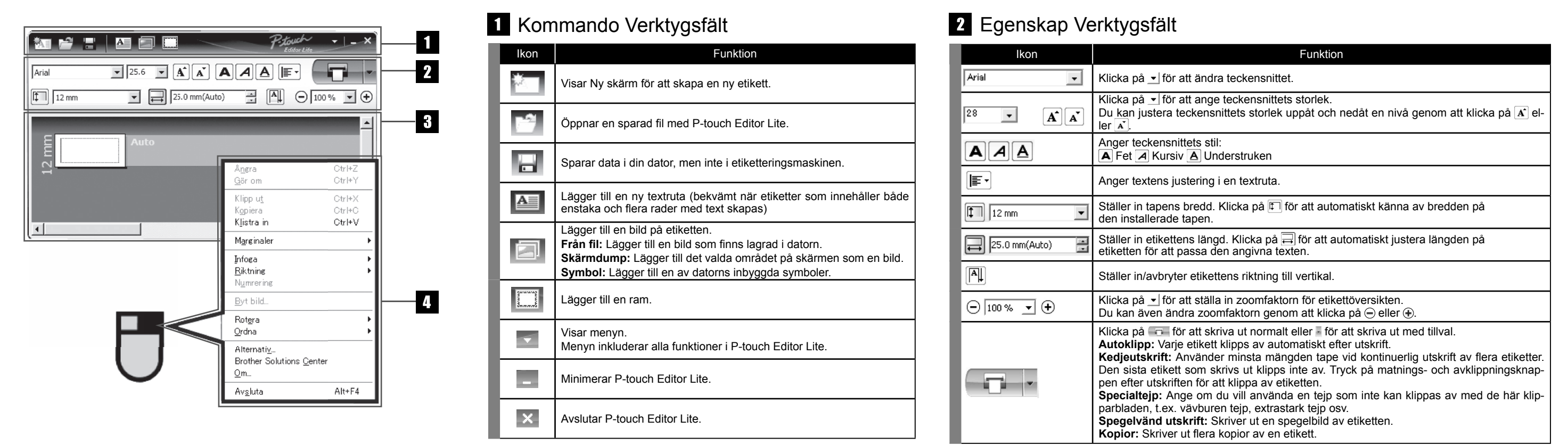

# Etikettöversikt Andra funktioner (tillgängliga på menyn som visas om du högerklickar med musen)

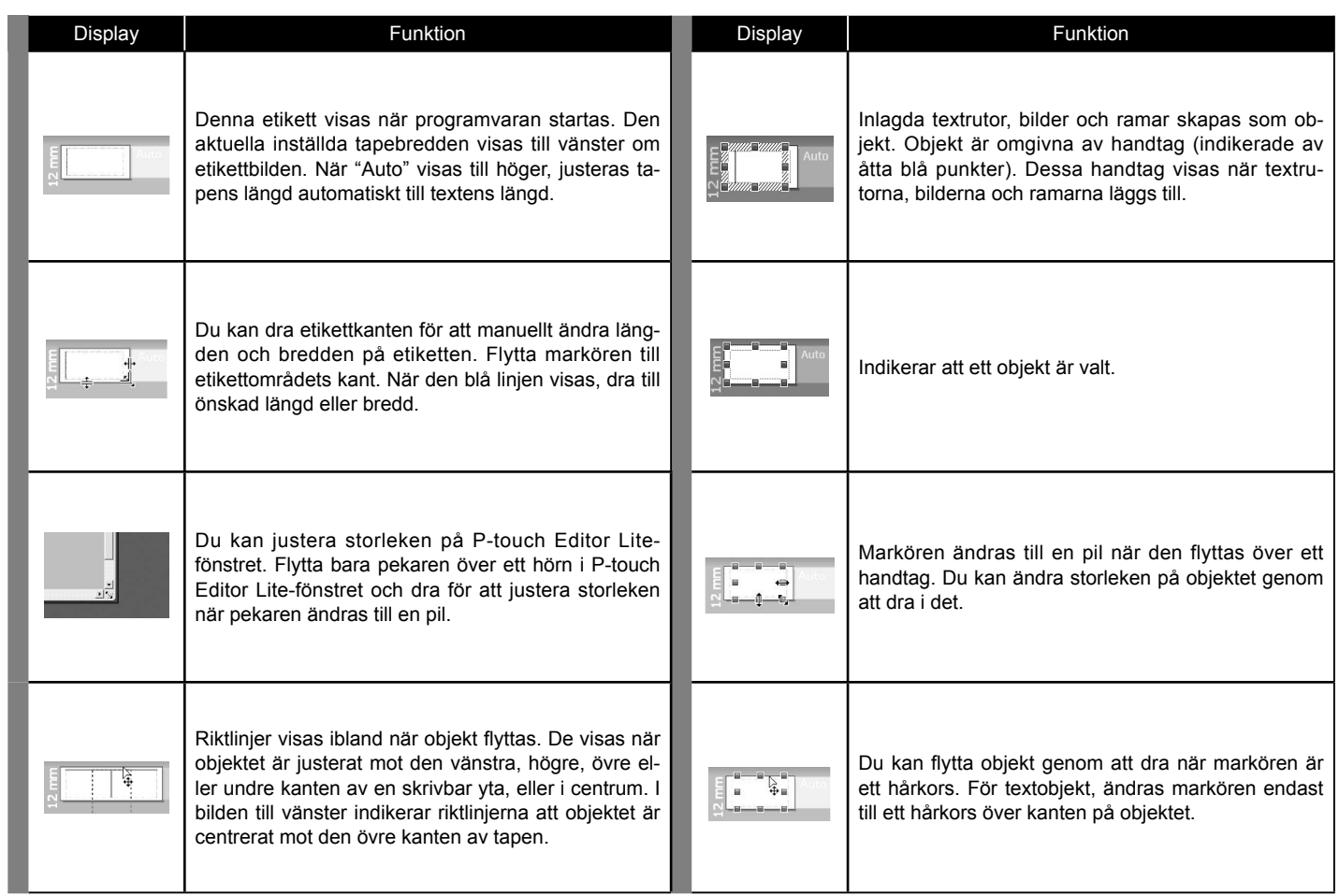

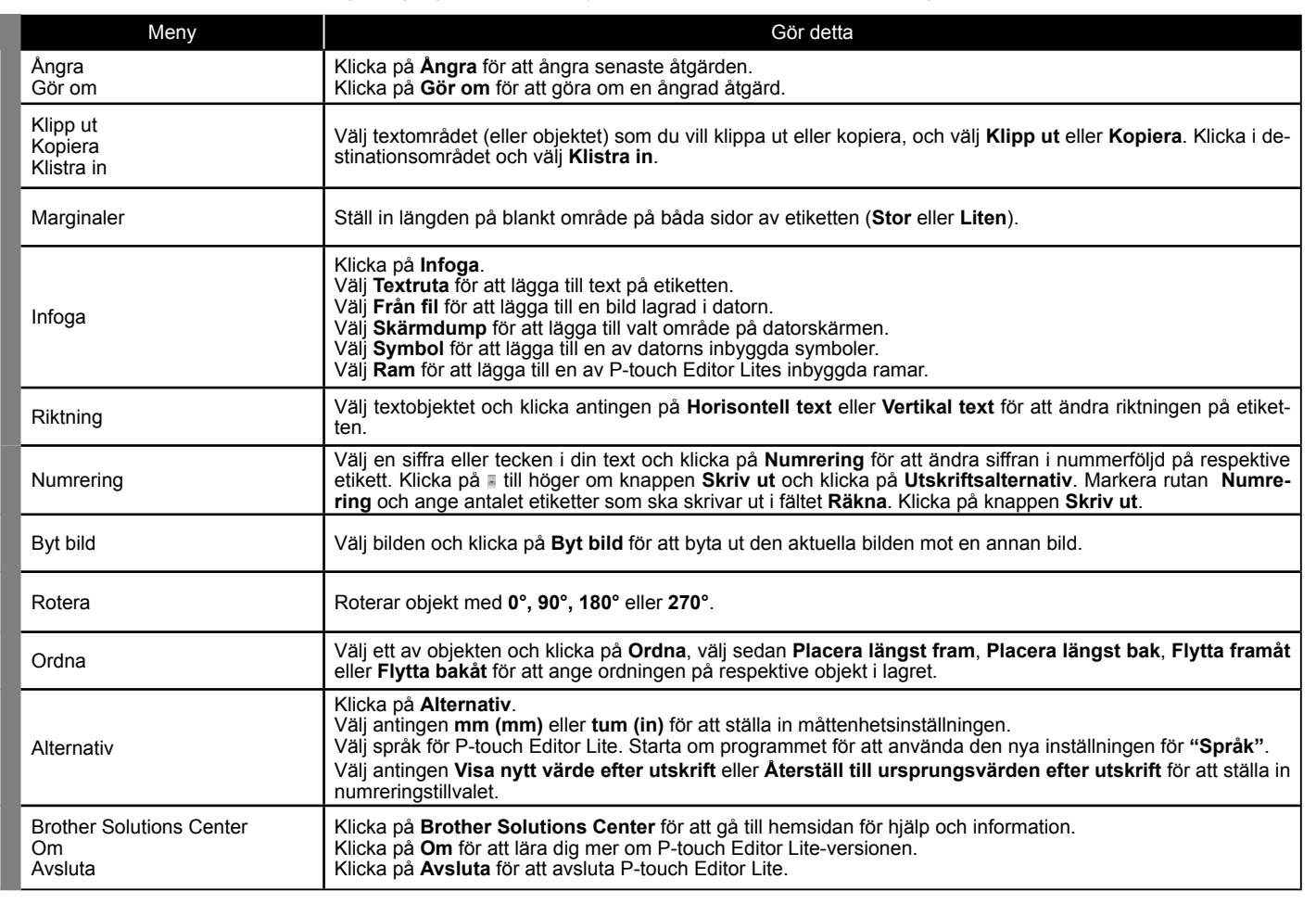